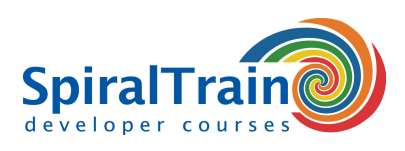

## **Web Development with GWT**

#### **Audience Course Web Development with GWT**

The course Web Development with GWT is intended for Java developers who want to create dynamic Web Applications with the **[Google Web Toolkit \(GWT\)](http://www.gwtproject.org/)** and who want to explore the potential of this framework.

#### **Prerequisites Course Web Development with GWT**

Knowledge of and experience with **[Java](https://www.spiraltrain.nl/course-java-programming?lang=en)** development and the development of Web applications is required to participate in this course.

#### **Realization Training Web Development with Google Web Toolkit**

The theory is discussed on the basis of presentations. Demos are used to clarify the theory. There is ample opportunity to do exercises. The course material is in English. The course times are from 9.30 up and to 16.30.

#### **Certification Course Web Development with GWT**

Participants receive an official certificate Web Development with GWT after successful completion of the course.

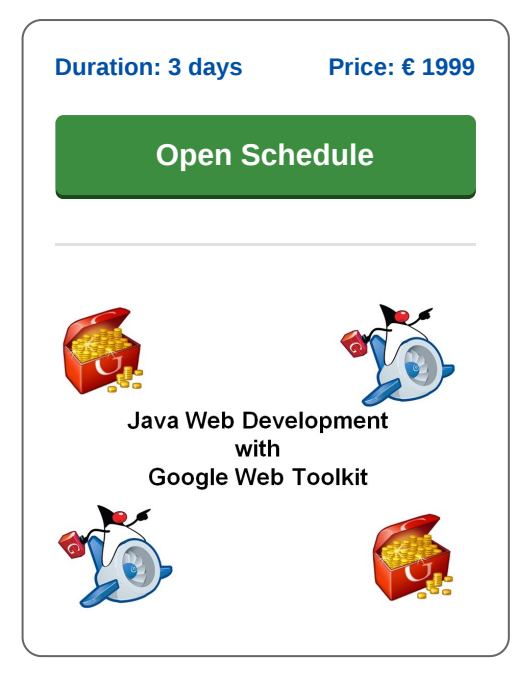

### **Content Course Web Development with GWT**

In the course Web Development with GWT, participants get an overview of the operation and possibilities of the Google Web Toolkit (GWT). The Google Web Toolkit is a framework that allows web developers to write complex JavaScript front-end applications in Java. The GWT compiler takes care of the translation of the Java code to JavaScript.

#### **GWT Intro**

The course Web Development with GWT starts with an explanation of the basic concepts. Attention is paid to how the GWT emphasizes standard procedures for typical web development tasks such as asynchronous remote procedure calls, history management, bookmarking, abstraction of the User Interface, internationalization and cross-browser portability.

#### **GWT Architecture**

Next the course covers the Google Web Toolkit architecture, the distinction between Development mode and Production mode, the JRE emulation library and deployment of GWT applications.

#### **Events and Widgets**

Event handling in GWT is also extensively discussed and the GWT GUI class library with various GWT widgets, the event listener model and the use of CSS are treated.

#### **Layout and Panels**

Also on the program of the course is the layout of the User Interface by means of the various GWT panels or declaratively in XML.

#### **GWT RPC**

And part of the subject matter is how single page functionality is implemented in Google Web Toolkit by means of Remote Procedure Calls (RPCs) to server objects. GWT serialization is also covered.

#### **JSNI and Internationalization**

And finally the Java Script Native Interface (JSNI), the communication between Java and JavaScript using JSON and internationalization of GWT applications is treated.

**info@spiraltrain.nl** www.spiraltrain.nl Tel.: +31 (0) 30 – 737 0661

**Locations** Houten, Amsterdam, Rotterdam, Eindhoven, Zwolle, Online

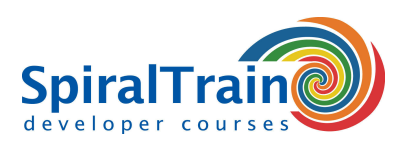

# **Modules Course Web Development with GWT**

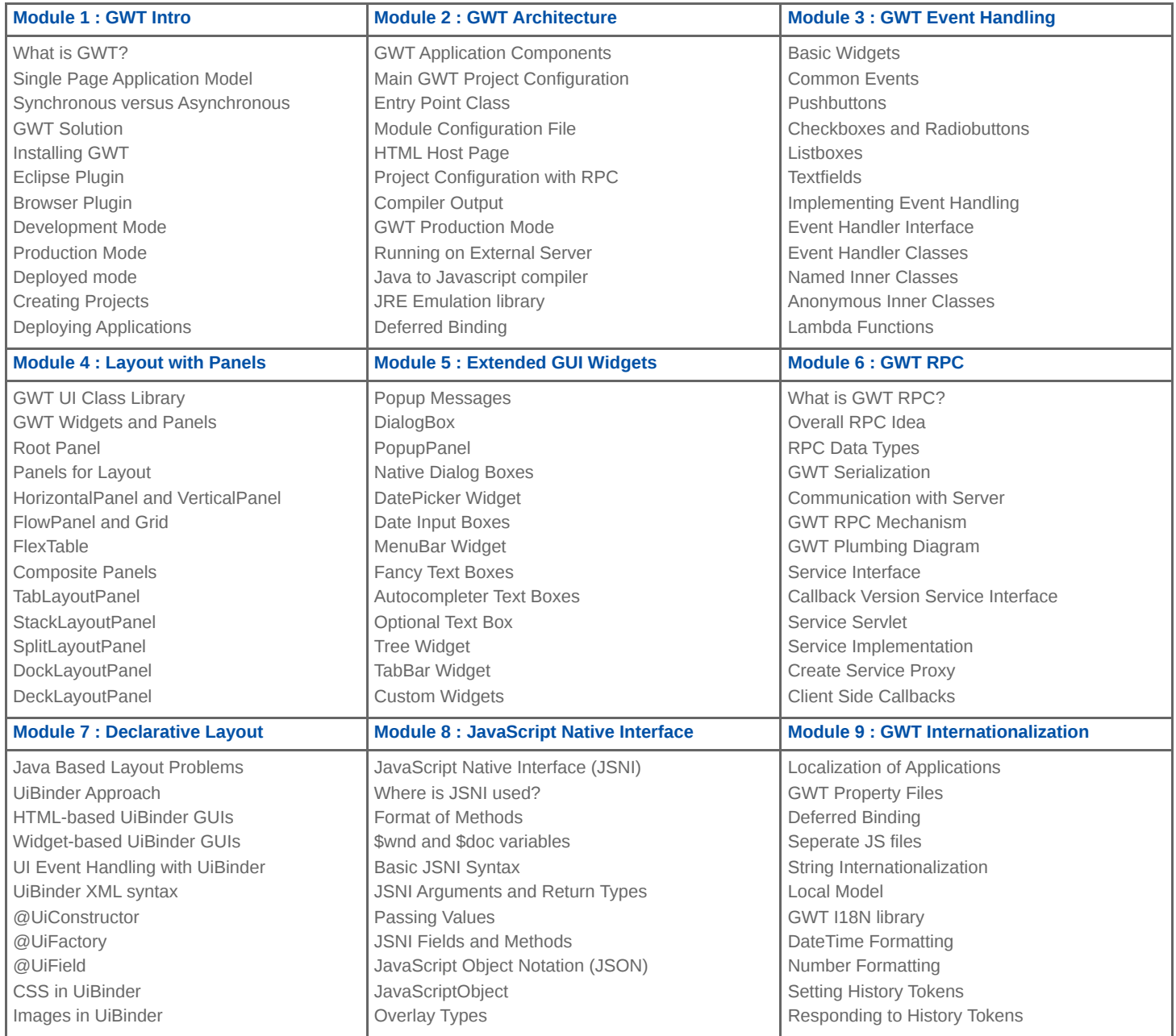

**Locations** Houten, Amsterdam, Rotterdam, Eindhoven, Zwolle, Online